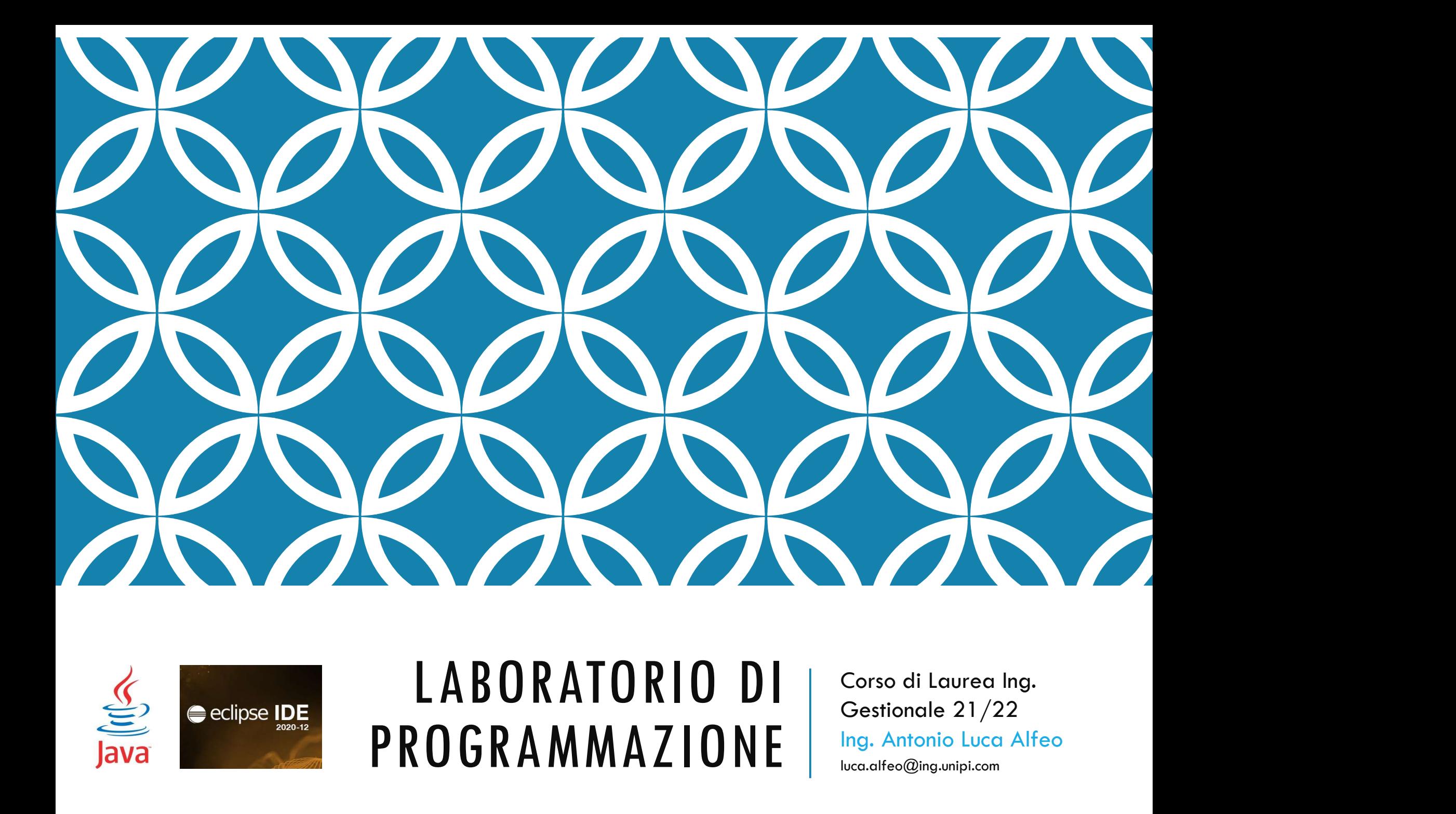

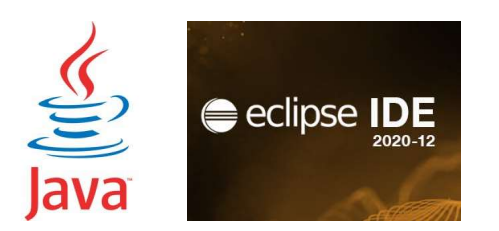

# PROGRAMMAZIONE strateg@ing.unipi.com

Ing. Antonio Luca Alfeo luca.alfeo@ing.unipi.com

# COSTRUTTI ITERATIVI (1/3)

- I costrutti iterativi permettono di eseguire ripetutamente del codice
- Il linguaggio Java mette a disposizione tre costrutti di controllo che permettono di iterare delle istruzioni.
	- while
	- do-while
	- for

# COSTRUTTI ITERATIVI (2/3)

#### while (condizione) statement

• Ad ogni iterazione, prima viene valutata la condizione poi, nel caso sia vera, viene eseguito lo statement, altrimenti il ciclo termina.

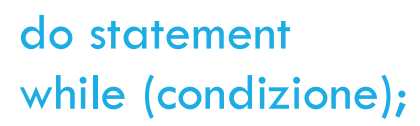

• Ad ogni iterazione, prima viene eseguito lo statement poi viene valutata la condizione. Nel caso sia vera, viene effetuata un'altra iterazione, altrimenti il ciclo termina.

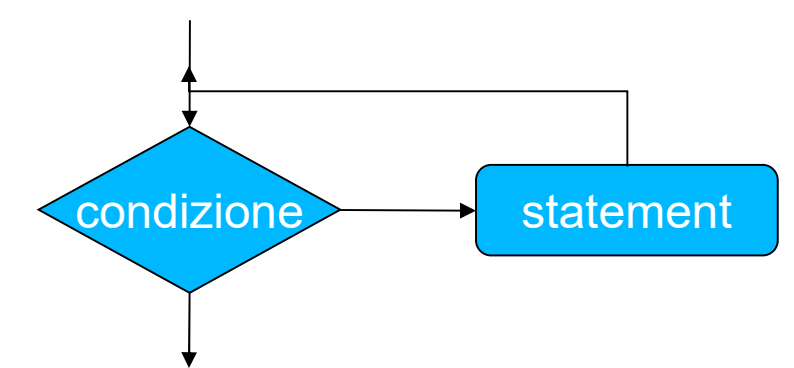

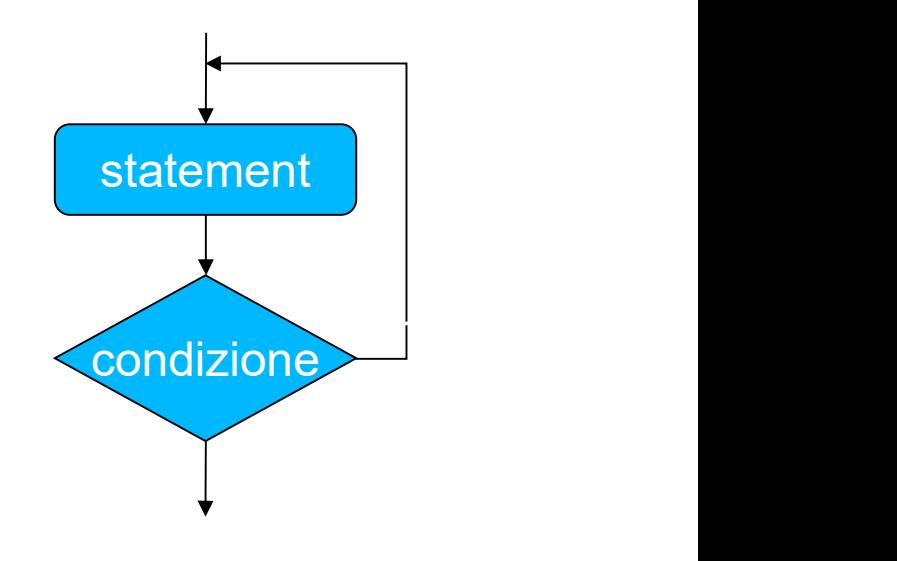

# COSTRUTTI ITERATIVI (3/3)

# for (init; condizione; incr) statement  $\overline{\phantom{a}}$  condizione  $\overline{\phantom{a}}$  statement init incr

- Prima di iniziare il ciclo viene eseguita l'inizializzazione init.
- Ad ogni iterazione, la condizione viene valutata. Nel caso risulti vera, viene eseguito lo statement e, di seguito, l'espressione incr. Nel caso la condizione risulti falsa, il ciclo termina.
- Lo statement può essere un'istruzione o un blocco d'istruzioni racchiuse tra graffe
- N.B.: si consiglia di utilizzare sempre le parentesi graffe e di indentare il codice correttamente

```
ESEMPIO: ∑ DEI PRIMI N NUMERI
```

```
int somma = 0;
for (int valore = 1; valore \leq n; valore++) {
    somma += valore; // aggiorno la somma
}
int valore = 1;
int somma = 0;
while (valore \leq n) {
   somma += valore; // aggiorno la somma
   valore++; // incremento
}
int valore = 1;
int somma = 0;
do {
   somma += valore; // aggiorno la somma
   valore++; // incremento
} while (valore \leq n);
                                                   for
                                                  while
                                                 do-while
```
#### ISTRUZIONI BREAK E CONTINUE

• L'istruzione break permette di uscire dal ciclo.

```
for(int i=0; i<4; i++){
  if(i==2){
     break;
   }
  System.out.println(i);
}
```
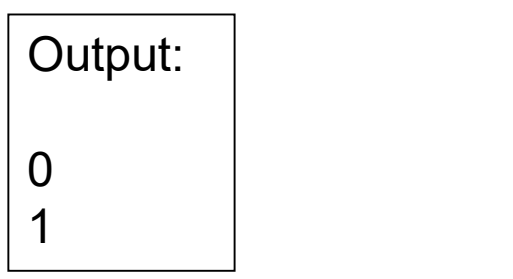

• L'istruzione continue interrompe l'iterazione corrente e passa alla successiva.

```
for(int i=0; i < 4; i + j {
   if(i==2){
      continue;
   }
   System.out.println(i);
}
```
Output: 0 1 3

#### ESERCIZIO "FUNZIONE"

Scrivere un programma che stampa i valori che la funzione

 $y = x^2 + 3x + 5$ 

assume nei punti dell'insieme X'={1,2,3,4,5}.

Ripetere l'esercizio anche per l'insieme X''={10,20,30,40,50}

Test in output:  $Y' = 9 15 23 33 45$ Y'' = 135 465 995 1725 2655

### SOLUZIONE

}

```
import fiji.io.Lettore;
SOLUZIONE<br>
import fiji.io.Lettore;<br>
public class Funzione {<br>
public static void main(String[] args)<br>
int x.v:
     LUZIONE<br>rt fiji.io.Lettore;<br>ic class Funzione {<br>public static void main(String[] args) {<br>int x,y;<br>System.out.print("Y' = ");
             int x,y; 
         System.out.print("Y' = ");
         for(x=1; x<6; x++) {
             y = x*x + 3*x + 5;System.out.print(y + " "} 
         System.out.println();
         System.out.print("Y' = ");
         for(x=10; x < 60; x+=10) {
                  y = x^*x + 3^*x + 5;System.out.print(y + " ");
         }
     }
```
### ESERCIZIO "NUMEROPRIMO"

SCRCIZIO "NUMEROPRIMO"<br>Scrivere un programma che chiede un numero intero maggiore di 1 da tastiera e<br>controlla se è un numero primo (divisibile solo per 1 e per se stesso).<br>Il programma deve stampare a video "È primo" oppu

ESERCIZIO "NUMEROPRIMO"<br>Scrivere un programma che chiede un numero intero maggiore di 1 da tastiera e<br>controlla se è un numero primo (divisibile solo per 1 e per se stesso).<br>Il programma deve stampare a video "È primo" opp ESERCIZIO "NUMEROPRIMO"<br>Scrivere un programma che chiede un numero intero maggiore di 1 da tastiera e<br>controlla se è un numero primo (divisibile solo per 1 e per se stesso).<br>Il programma deve stampare a video "È primo" opp ESERCIZIO "NUMEROPRIMO"<br>Scrivere un programma che chiede un numero intero maggiore di 1 da tastiera e<br>controlla se è un numero primo (divisibile solo per 1 e per se stesso).<br>Il programma deve stampare a video "È primo" opp **ESERCIZIO "NUMEROPRIMO"**<br>Scrivere un programma che chiede un numero intero maggiore di 1<br>controlla se è un numero primo (divisibile solo per 1 e per se stesso).<br>Il programma deve stampare a video "È primo" oppure "N<br>rispe Scrivere un programma che chiede un numero inter<br>controlla se è un numero primo (divisibile solo per 1 e<br>Il programma deve stampare a video "È pri<br>rispettivamente se il numero è o non è primo. Se il r<br>deve stampare "Numero Scrivere un programma che chiede un numero<br>controlla se è un numero primo (divisibile solo pe<br>Il programma deve stampare a video "È<br>rispettivamente se il numero è o non è primo. S<br>deve stampare "Numero non valido".<br>Esempio controlla se e un numero primo (alvisibile solo per 1 e per se<br>Il programma deve stampare a video "È primo" dispettivamente se il numero è o non è primo. Se il numero<br>deve stampare "Numero non valido".<br>Esempio:<br>6 -> Non è

Esempio:

#### SOLUZIONE

```
import fiji.io.Lettore;
 \texttt{SOLUZIONE} \ \texttt{mport fiji.io.Lettore;} \ \texttt{public class Numerorrimo} \ \texttt{public static void main(String[] args)} \ \texttt{System.out.println("Numero da esaminare int valore = Lettore. } \textit{in.length();}LUZIONE<br>
t fiji.io.Lettore;<br>
ic class NumeroPrimo {<br>
public static void main(String[] args) {<br>
system.out.println("Numero da esaminare");<br>
int valore = Lettore.in.leggiInt();<br>
if(valore <= 1){<br>
if(valore <= 1){
            System.out.println("Numero da esaminare");
            int valore = Lettore. in. leggiInt();
            if(valore \leq 1){
                  System.out.println("Numero non valido");
            }else{
                  int estremo = valore \angle 2;
                  boolean primo = true;
                  for(int i=2; i<=estremo && primo; i++){
                       if(valore % i == 0){
                             primo = false;
                        }
                  }
                  if(primo){
                       System.out.println("È primo");
                  }else{
                       System.out.println("Non è primo");
                  }
            }
       }
 }
```

```
VARIANTE COL BREAK
```

```
import fiji.io.Lettore;
 ARIANTE COL BREAK<br>
mport fiji.io.Lettore;<br>
public class NumeroPrimoBreak {<br>
public static void main(string[] args) {<br>
system.out.println("Numero da esaminare");<br>
int valore = Lettore.in.leggiInt();
      RIANTE COL BREAK<br>
Example 10 COL BREAK<br>
Example 10 Class NumeroPrimoBreak {<br>
public static void main(String[] args) {<br>
system.out.println("Numero da esaminare");<br>
int valore = Lettore.in.leggiInt();<br>
if(valore <
            System.out.println("Numero da esaminare");
            int valore = Lettore. in. leggiInt();
            if(valore \leq 1){
                 System.out.println("Numero non valido");
            }else{
                 int estremo = valore / 2;
                 boolean primo = true;
                 for(int i=2; i <= estremo; i++){
                       if(valore % i == 0){
                            primo = false;
                            break;
                       }
                 }
                 if(primo){
                       System.out.println("È primo");
                 }else{
                       System.out.println("Non è primo");
                 }
            }
      }
 }
```
#### VARIANTE SENZA VARIABILE BOOLEANA

```
import fiji.io.Lettore;<br>public class NumeroPrimoNoBool {
 VARIANTE SENZA VARIABILE BOC<br>
public class NumeroPrimoNoBool {<br>
public class NumeroPrimoNoBool {<br>
public static void main(String[] args) {<br>
system.out.println("Numero da esaminare");<br>
int valore = Lettore.in.leggiIn
      RIANTE SENZA VARIABILE BOOLEANA<br>
t fiji.io.lettore;<br>
ic class numeroprimonosool {<br>
public static void main(String[] args) {<br>
system.out.println("Numero da esaminare");<br>
int valore = Lettore.in.leggiInt();<br>
if(valo
           System.out.println("Numero da esaminare");
           int valore = Lettore.in.leggiInt();
           if(valore \leq 1){
                 System.out.println("Numero non valido");
           }else{
                 int estremo = valore / 2;<br>int i:
                       i;
                 for(i=2; i<=estremo; i++){
                      if(valore % i == 0) {
                            break;
                       }
                 }
                 /* Se non viene eseguito il break, i varrà
                  * "estremo + 1", cioè il primo valore che rende
                  * falsa la condizione del for */
                 if(i == estremo+1)System.out.println("È primo");
                 }else{
                      System.out.println("Non è primo");
                 }
            }
      }
 }
```
#### VARIANTE "NUMEROPRIMO"

Scrivere un programma che chiede un numero intero maggiore di 1 da tastiera e **VARIANTE "NUMEROPRIMO"**<br>Scrivere un programma che chiede un numero intero maggiore di 1 da tastiera e<br>non termina fino a quando l'utente inserisce un numero valido.<br>Il programma deve stampare a video "È primo" oppure "Non

VARIANTE "NUMEROPRIMO"<br>Scrivere un programma che chiede un numero intero maggiore di 1 da tastiera e<br>non termina fino a quando l'utente inserisce un numero valido.<br>Il programma deve stampare a video "È primo" oppure "Non è **VARIANTE "NUMEROPRIMO"**<br>Scrivere un programma che chiede un numero intero maggiore di 1 da tastiera e<br>non termina fino a quando l'utente inserisce un numero valido.<br>Il programma deve stampare a video "È primo" oppure "No **VARIANTE "NUMEROPRIMO"**<br>
Scrivere un programma che chiede un numero intero maggiore di 1 da to<br> **non termina fino a quando l'utente inserisce un numero valido.**<br>
Il programma deve stampare a video "È primo" oppure "Non è

Esempio:

- 6 -> Non è primo
- $7$  ->  $\dot{E}$  primo
- -1 -> Numero non valido

```
import fiji.io.Lettore;
 mport fiji.io.Lettore;<br>
public class VarianteNumeroPrimo {<br>
public static void main(String[] args)<br>
{<br>
figure %<br>
primo = f
       t fiji.io.Lettore;<br>
ic class varianteNumeroPrimo {<br>
public static void main(String[] args)<br>
if (valore % i == 0){<br>
primo = false;<br>
}<br>
pem.out.println("Numero da esaminare");<br>
}
 \{System.out.println("Numero da esaminare"); | <sub>}</sub>
 int valore = Lettore.in.leggiInt();
 while (valore \leq 1) {
 System.out.println("Numero non valido");
 System.out.println("Numero da esaminare");
 valore = Lettore.in.leggiInt();
 }
 int estremo = valore / 2;
```
boolean primo = true;

```
for (int i=2; i <= estremo && primo; i++) {
if (valore % i == 0) {
   primo = false;} 
}
if (primo) 
System.out.println("E' primo");
else
System.out.println("Non è primo");
```
}

}

#### ESERCIZIO "INDOVINANUMERO"

ESERCIZIO "INDOVINANUMERO"<br>Il computer sceglie un valore intero casuale fra 1 e 10 (estremi inclusi), quindi<br>chiede all'utente ripetutamente di provare ad indovinarlo, dicendo di volta in volta<br>se il valore immesso risulta ESERCIZIO "INDOVINANUMERO"<br>Il computer sceglie un valore intero casuale fra 1 e 10 (estremi inclusi), quindi<br>chiede all'utente ripetutamente di provare ad indovinarlo, dicendo di volta in volta<br>se il valore immesso risulta **ESERCIZIO "INDOVINANUMERO"**<br>Il computer sceglie un valore intero casuale fra 1 e 10 (estremi inclusi), quindi<br>chiede all'utente ripetutamente di provare ad indovinarlo, dicendo di volta in volta<br>se il valore immesso risul **ESERCIZIO "INDOVINANUMERO"**<br>Il computer sceglie un valore intero casuale fra 1 e 10 (estremi inclusi), quindi<br>chiede all'utente ripetutamente di provare ad indovinarlo, dicendo di volta in volta<br>se il valore immesso risul **ESERCIZIO "INDOVINANUMERO"**<br>Il computer sceglie un valore intero casuale fra 1 e 10 (estremi inclusi), quindi<br>chiede all'utente ripetutamente di provare ad indovinarlo, dicendo di volta in volta<br>se il valore immesso risul **ESERCIZIO "INDOVINANUA**<br>
Il computer sceglie un valore intero casuale fra<br>
chiede all'utente ripetutamente di provare ad indo<br>
se il valore immesso risulta maggiore o minore di quere<br>
termina quando l'utente indovina il v

Numero casuale tra 1 e 10:

int  $x = (int)$  (Math. random()\*10) + 1;

```
import fiji.io.Lettore;<br>public class IndovinaNumero {
 mport fiji.io.Lettore;<br>public class IndovinaNumero {<br>public static void main(String[] args) {<br>// Costante che rappresenta il numero mas<br>final int MAX_TENTATIVI = 5;<br>System.out.println("Prova ad indovinare u
        The fiji.io.<br>
ic class IndovinaNumero {<br>
public static void main(String[] args) {<br>
// Costante che rappresenta il numero massimo di tentati<br>
final int MAX_TENTATIVI = 5;<br>
System.out.println("Prova ad indovinare un numer
               ji.io.Lettore;<br>las IndovinaNumero {<br>ic static void main(String[] args) {<br>// Costante che rappresenta il numero massimo di tentativi<br>final int MAX_TENTATIVI = 5;<br>System.out.println("Prova ad indovinare un numero fra 1 e 1
               System.out.println("Prova ad indovinare un numero fra 1 e 10");
               // Generazione di un intero casuale tra 1 e 10
               int x = (int) (Math. random()*10) + 1;
               int tent; // numero di tentativo
               boolean indovinato = false:
               for(tent = 1; tent <= MAX_TENTATIVI & !indovinato; tent+){
                      // Input del numero scelto dal giocatore
                      System.out.println("Indovina il valore: ");
                      int a = Lettore in leggiInt();
                      // Confronto del numero scelto con il numero da indovinare if(a < x){
                      System.out.println("Hai immesso un valore minore");<br>}else if(a > x){
                      initic void main(string[] args) {<br>
ostante che rappresenta il numero massim<br>
l int MAX_TENTATIVI = 5;<br>
em.out.println("Prova ad indovinare un n<br>
enerazione di un intero casuale tra 1 e<br>
x = (int) (Math.random()*10) + 1
                             System.out.println("Hai immesso un valore maggiore");
                      }else\{indovinato = true;
                      }
               }
               if(indovinato){<br>System.out.println("Bravo! Hai indovinato in " + (tent - 1)
                      tent; // numero di tentativo<br>ean indovinato = false;<br>tent = 1; tent <= MAX_TENTATIVI && !indovinato; tent++){<br>// Input del numero scelto dal giocatore<br>.out.println("Indovinatil valore: ");<br>int a = Lettore,in.leggint();
                                    + " tentativi");
               }else{
                      System.out.println("Spiacente, hai perso!");
               }
        }
 }
```
#### ESERCIZIO "INDOVINAINVERSO"

ESERCIZIO "INDOVINAINVERSO"<br>Il computer chiede al giocatore di scegliere casualmente un numero tra 1 e 100<br>(estremi inclusi), quindi prova ripetutamente ad indovinarlo. Ad ogni tentativo,<br>l'utente deve indicare se il numer **ESERCIZIO "INDOVINAINVERSO"**<br>(estremi inclusi), quindi prova ripetutamente ad glocatore di scegliere casualmente un numero tra 1 e 100<br>(estremi inclusi), quindi prova ripetutamente ad indovinarlo. Ad ogni tentativo,<br>(l'u **ESERCIZIO "INDOVINAINVERSO"**<br>Il computer chiede al giocatore di scegliere casualmente un numero tra 1 e 100<br>(estremi inclusi), quindi prova ripetutamente ad indovinarlo. Ad ogni tentativo,<br>l'utente deve indicare se il nu ESERCIZIO "INDOVINAINVERSO"<br>Il computer chiede al giocatore di scegliere casualmente un numero tra 1 e 100<br>(estremi inclusi), quindi prova ripetutamente ad indovinarlo. Ad ogni tentativo,<br>l'utente deve indicare se il numer ESERCIZIO "INDOVINAINVERSO"<br>Il computer chiede al giocatore di scegliere casualmente un numero tra 1 e 100<br>(estremi inclusi), quindi prova ripetutamente ad indovinarlo. Ad ogni tentativo,<br>l'utente deve indicare se il numer LJLRCILO INVUUVINAINVERJU<br>
Il computer chiede al giocatore di scegliere casualmente un numero tra 1 e 100<br>
(estremi inclusi), quindi prova ripetutamente ad indovinarlo. Ad ogni tentativo,<br>
l'utente deve indicare se il nume Il computer chiede al giocatore di scegliere casualmente un numero tra 1 e 100<br>(estremi inclusi), quindi prova ripetutamente ad indovinarlo. Ad ogni tentativo,<br>l'utente deve indicare se il numero scelto è giusto o, in caso

barando". I utente deve indicate se il numero sceno e giusto o, in caso negativo, se e<br>maggiore o minore inserendo uno dei seguenti caratteri da tastiera: '=', '>', '<'.<br>Se il programma si accorge che l'utente imbroglia, termina dic

- 
- 

```
import fiji.io.Lettore;<br>public_class IndovinaInverso {
 mport fiji.io.Lettore;<br>
public class IndovinaInverso {<br>
public static void main(String[] args) {<br>
int inf = 1;<br>
int sup = 100;<br>
System.out.println("Pensa un numero tra 1
       (a) the fight inclust<br>inclusted inclusion of the class indovinat<br>public static void main(String[] args) {<br>int inf = 1; //estremo inferiore dell'intervalled<br>int sup = 100; //estremo superiore dell'interval<br>System.out.prin
            int \; \textsf{inf} \; = \; 1; // estremo inferiore dell'intervallo
                  sup = 100; // estremo superiore dell'intervallo
            System.out.println("Pensa un numero tra 1 e 100.");
            boolean giocoFinito = false;
            int tentativi = 1;
            while(!giocoFinito){
                  // Viene scelto il valore casualmente
                  // nell'intervallo di ricerca<br>int numero = inf + (int)(Math.random()*(sup - inf + 1));
                  o.Lettore;<br>
IndovinaInverso {<br>
tatic yoid main(String[] args) {<br>
inf = 1; // estremo inferiore dell'intervallo<br>
sup = 100; // estremo superiore dell'intervallo<br>
em.out.println("Pensa un numero tra 1 e 100.");<br>
tendicoroF
                  // se la scelta fosse stata centrata anziché casuale:
                  \frac{1}{2} int numero = (sup + inf)/2;
                   // Input della risposta del giocatore.
                  char c;
                  boolean valido;<br>do{
                  \mathsf{do} { \qquad \qquad \qquadSystem.out.println(<u>"Il</u> numero scelto è >, < o = a "
                                    + numero + "?");
                        c = Lettore. in leggiChar();
                        valido = (c=='>'') || (c==''<') || (c=='='');<br>if(!valido){
                              System.out.println("Carattere non valido.");
                        }, \sum_{i=1}^{n}// L'input viene richiesto finché l'utente 
                        // non inserisce un carattere valido
                  }while(!valido);
```

```
switch(c){
        case '<':
             if (numero == inf) {
                 // Non c'è un numero minore nell'intervallo
                 // quindi il giocatore ha barato
                 System.out.println("Stai barando.");
                 qiocofinito = true;}else{
                 \sqrt{2} Ricalcolo l'estremo superiore dell'intervallo<br>sup = numero - 1:
                 summero == inf) {<br>// Non c'è un numero minore nell'intervallo<br>// quindi il giocatore ha barato<br>system.out.println("Stai barando.");<br>giocoFinito = true;<br>e{<br>// Ricalcolo l'estremo superiore dell'intervallo<br>sup = numero - 1
             }
             break; // il break si riferisce allo switch, non al ciclo
        case \mathsf{'}\mathsf{>}'\mathsf{'}if (numero == sup) {
                 // Non c'è un numero maggiore nell'intervallo
                 // quindi il giocatore ha barato
                 System.out.println("Stai barando");
                 qiocofinite = true;}else{
                 // Ricalcolo l'estremo inferiore dell'intervallo
                 inf = numero + 1;
             } 
             break; // il break si riferisce allo switch, non al ciclo
        case !=System.out.println("Ho indovinato in " + tentativi
                      + " tentativi");
             qiocofinito = true;break; // il break si riferisce allo switch, non al ciclo
        }
        tentativi++;
    }
}
```
}